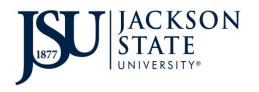

| iService Request # |  |
|--------------------|--|
|                    |  |

## INTERDEPARTMENTAL PROPERTY TRANSFER FORM

| Dept. Contact                                                      |                                                               | Phone #                                                                                            | Date               |            |
|--------------------------------------------------------------------|---------------------------------------------------------------|----------------------------------------------------------------------------------------------------|--------------------|------------|
| E-NUMBER                                                           | DESCRIPTION                                                   | SERIAL NUMBER                                                                                      | NEW<br>ROOM/FLOOR  | NEW<br>BLD |
|                                                                    |                                                               |                                                                                                    |                    |            |
|                                                                    |                                                               |                                                                                                    |                    |            |
|                                                                    |                                                               |                                                                                                    |                    |            |
|                                                                    |                                                               |                                                                                                    |                    |            |
|                                                                    |                                                               |                                                                                                    |                    |            |
|                                                                    | ormation and signatures will<br>nent transferring the propert |                                                                                                    |                    | OM the     |
|                                                                    |                                                               | ty 10 the department receiv                                                                        | ing the property.  |            |
| Trans                                                              | ferring Department                                            | Receivin                                                                                           | g Department       |            |
| Location Code<br>Dept Name                                         | ferring Department                                            | Receiving Location Code Dept Name                                                                  | g Department       |            |
| Location Code<br>Dept Name<br>Dept Head Printe<br>Dept Head Signat |                                                               | Receiving Location Code Dept Name Dept Head Printed Na                                             | g Department<br>me |            |
| Location Code<br>Dept Name<br>Dept Head Printe<br>Dept Head Signat | d Name                                                        | Receiving Location Code Dept Name Dept Head Printed Na Dept Head Signature Date                    | g Department me    |            |
| Location Code<br>Dept Name<br>Dept Head Printe<br>Dept Head Signat | d Name cure FOR PROPERTY                                      | Receiving Location Code Dept Name Dept Head Printed Na Dept Head Signature Date  MANANGEMENT USE O | g Department me    |            |
| Location Code Dept Name Dept Head Printe                           | d Name ture FOR PROPERTY Updated by: Printed Name             | Receiving Location Code Dept Name Dept Head Printed Na Dept Head Signature Date                    | g Department  me   |            |

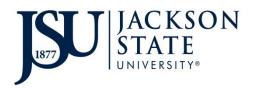

## INSTRUCTIONS

## INTERDEPARTMENTAL PROPERTY TRANSFER FORM

This form is to be submitted when property is transferred from one JSU University department to another. Please include all information.

- **1. Department Contact Information** Enter the name and phone number of the contact person in your department for equipment inventory.
- **2. E- Number** Enter the E-number assigned to the property/equipment.
- **3. Description** Enter the description of the property you are requesting disposal for.
- **4. Serial Number** Enter the serial number of the property you are requesting disposal for.
- **5.** New Room/Floor Enter the new room/floor.
- **6.** New Building Enter the new building name.
- 7. Both the Transferring and Receiving Department Heads must sign the form prior to submission.
- **8.** Once the form has been completed, create an iService ticket request for the transfer through TMA. Write the **iService ticket number** in the specified area on the Interdepartmental Property Transfer form.
- **9.** Email the completed Interdepartmental Property Transfer form to propertymanagement@jsums.edu.
- **10.** Once property has been transferred to the appropriate inventory, both departments will receive a confirmation email along with the Interdepartmental Property Transfer form that includes all signatures indicating the transfer process has been completed. Keep the signed copy for your records.

## **NOTE:**

It is the responsibility of the transferring and receiving departments to ensure the movement of transferred property.